<<Photoshop CS4 >>

 $<<$ Photoshop CS4  $>>$ 

- 13 ISBN 9787561229545
- 10 ISBN 7561229542

出版时间:2010-11

页数:200

PDF

更多资源请访问:http://www.tushu007.com

, tushu007.com

, tushu007.com <<Photoshop CS4 >>

Photosh CS4

Photoshop

<<Photoshop CS4 >>

- 1 Photoshop CS4
- 1 1 Photoshop
- 1 1 1 Photoshop
- 1  $1$   $2$  Photoshop CS4
- 1. 2 Photoshop<br>1. 2. 1
- $1 \t2 \t1$
- $1 \t2 \t2$
- $1 \t2 \t3$
- $1 \t2 \t4$
- 1 3 Photoshop CS4
- 1 3 1
- 1 3 2 1 3 3
- 1 3 4
- 1 3 5
- 1 3 6
- 1.3.7
- $1\quad 4$
- 1 4 1
- $1 \t4 \t2$
- 1 4 3
- 1 5 and the set of  $\sim$
- $\begin{array}{ccc} 1 & 5 & 1 \\ 1 & 5 & 2 \end{array}$
- 1 5
- 1 5 3
- $1\ 5\ 4$

 $2^{\degree}$  $2<sub>1</sub>$ 2 1 1  $2 \t1 \t2$ 2 1 3  $\begin{array}{ccc} 2 & 2 \\ 2 & 2 \\ 2 & 2 \end{array}$  $2 \t2 \t1$  $2\,2\,2$  2.2.3 精确调整选区  $\begin{array}{ccc} 2 & 2 & 4 \\ 2 & 2 & 5 \end{array}$  $\begin{array}{c} 2 \\ 3 \end{array}$  $\frac{2}{2}$  $\begin{array}{ccc} 2&3&1\\ 2&3&2 \end{array}$  $\begin{array}{ccc} 2 & 3 & 2 \\ 2 & 3 & 3 \end{array}$  $\begin{array}{ccc} 2&3&3\\ 2&4 \end{array}$  $2\quad 4$  $2\quad 4\quad 1$ 

## <<Photoshop CS4 >>

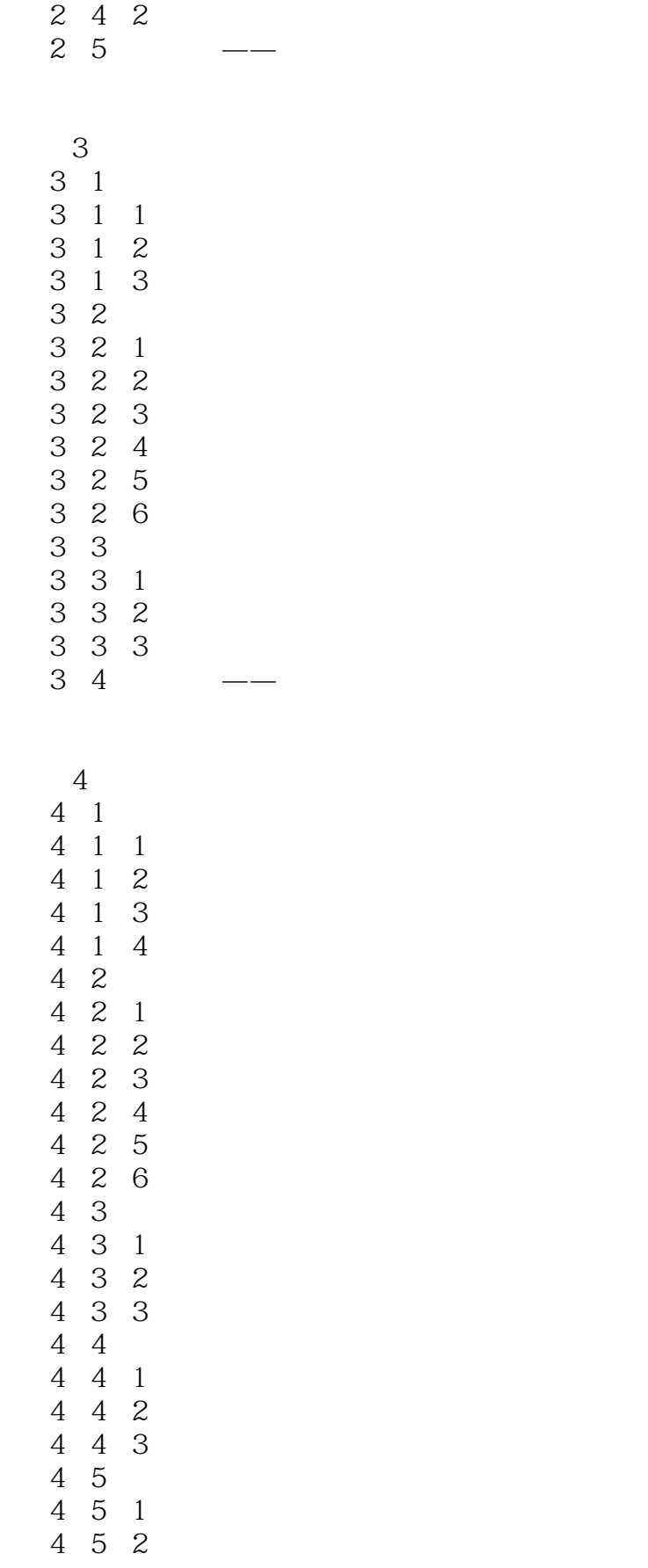

addiscussion, tushu007.com

<<Photoshop CS4 >>

 $\begin{array}{ccc} 4&5&3\\ 4&5&4 \end{array}$ 5 4 4 6  $5<sub>5</sub>$  $\begin{bmatrix} 5 & 1 \\ 5 & 1 \end{bmatrix}$  $\begin{array}{ccccc} 5 & 1 & 1 \\ 5 & 1 & 2 \end{array}$  $\begin{array}{ccccc} 5 & 1 & 2 \\ 5 & 1 & 3 \end{array}$ 1.3 5 1 4 5 2 5 2 1 5 2 2 5 2 3 5.3 5.3.1 点文字与段落文字之间的转换 5.3.2 5.3.3 5 3 4  $5\,4\quad\quad\quad$ 第6章 图层的使用 6 1 6 1 1 6 1 2 6.2 图层的基本操作  $6\quad2\quad1$  $\begin{array}{ccc} 6 & 2 & 2 \\ 6 & 2 & 3 \end{array}$ 6 2 6 2 4 6 2 5  $\begin{array}{ccc} 6 & 2 & 6 \\ 6 & 2 & 7 \end{array}$ 6 2 6 2 8 6.2.9 6 3 6 4  $\begin{array}{ccc} 6 & 4 & 1 \\ 6 & 4 & 2 \end{array}$  $\begin{array}{ccc} 6 & 4 & 2 \\ 6 & 4 & 3 \end{array}$ 4 3 6 5

addiscussion, tushu007.com

<<Photoshop CS4 >>

- $\begin{array}{cc} 7 & 1 & 1 \\ 7 & 1 & 2 \end{array}$  $\begin{array}{ccc} 7 & 1 & 2 \\ 7 & 2 & \end{array}$  $\begin{array}{ccc} 7 & 2 \\ 7 & 2 \end{array}$  $\begin{array}{ccc} 7 & 2 & 1 \\ 7 & 2 & 2 \end{array}$  $\begin{array}{ccc} 7 & 2 & 2 \\ 7 & 2 & 3 \end{array}$ 7 2 3 Alpha<br>7 2 4  $\begin{array}{cccc} 7 & 2 & 4 \\ 7 & 2 & 5 \\ 7 & 2 & 6 \end{array}$  7.2.5 分离通道  $\begin{array}{ccc} 7 & 2 & 6 \\ 7 & 3 & \end{array}$  $\begin{array}{cc} 7 & 3 \\ 7 & 3 \end{array}$  $\begin{array}{ccc} 7 & 3 & 1 \\ 7 & 3 & 2 \end{array}$  $\begin{array}{ccc} 7& 3& 2\\ 7& 4& \end{array}$  $\begin{array}{ccc} 7 & 4 \\ 7 & 4 \end{array}$ 4 1  $\begin{array}{cccc} 7 & 4 & 2 \\ 7 & 4 & 3 \\ 7 & 4 & 4 \end{array}$ 4 3  $\begin{array}{cc} 4 & 4 \\ 5 & 5 \end{array}$  $7.5$   $---$
- 第8章 路径的使用  $\overline{1}$ 8 2 8 2 1 8 2 2  $\begin{array}{ccc} 8 & 2 & 3 \\ 8 & 3 \end{array}$  $\begin{array}{c} 8 \\ 8 \\ 3 \end{array}$  $\begin{array}{ccc} 8 & 3 & 1 \\ 8 & 3 & 2 \end{array}$ 8 3 2<br>8 3 3  $\begin{array}{ccc} 8 & 3 & 3 \\ 8 & 3 & 4 \end{array}$  8.3.4 删除路径  $\begin{array}{ccccc} 8 & 3 & 5 \\ 8 & 3 & 6 \end{array}$  $\begin{array}{ccccc} 8 & 3 & 6 \\ 8 & 3 & 7 \end{array}$ 3 7  $\begin{array}{ccc} 8 & 3 & 8 \\ 8 & 4 \end{array}$  $8\,4\qquad\qquad\qquad$
- $9^{\degree}$  $\begin{array}{ccc} 9 & 1 \\ 9 & 1 \end{array}$  1  $\begin{array}{cccc} 9 & 1 & 1 \\ 9 & 1 & 2 \end{array}$  $9 1 2$ <br> $9 1 3$  $1$  $\begin{array}{cc} 9 & 2 \\ 9 & 2 \end{array}$  $9 \t2 \t1$ <br>9 2 2  $\begin{array}{ccc} 2 & 2 \\ 2 & 3 \end{array}$ 9.2.3 模糊滤镜组

<<Photoshop CS4 >>

10

 $1$  $2$  $\overline{\mathbf{3}}$ 

 $4$ 

## <<Photoshop CS4 >>

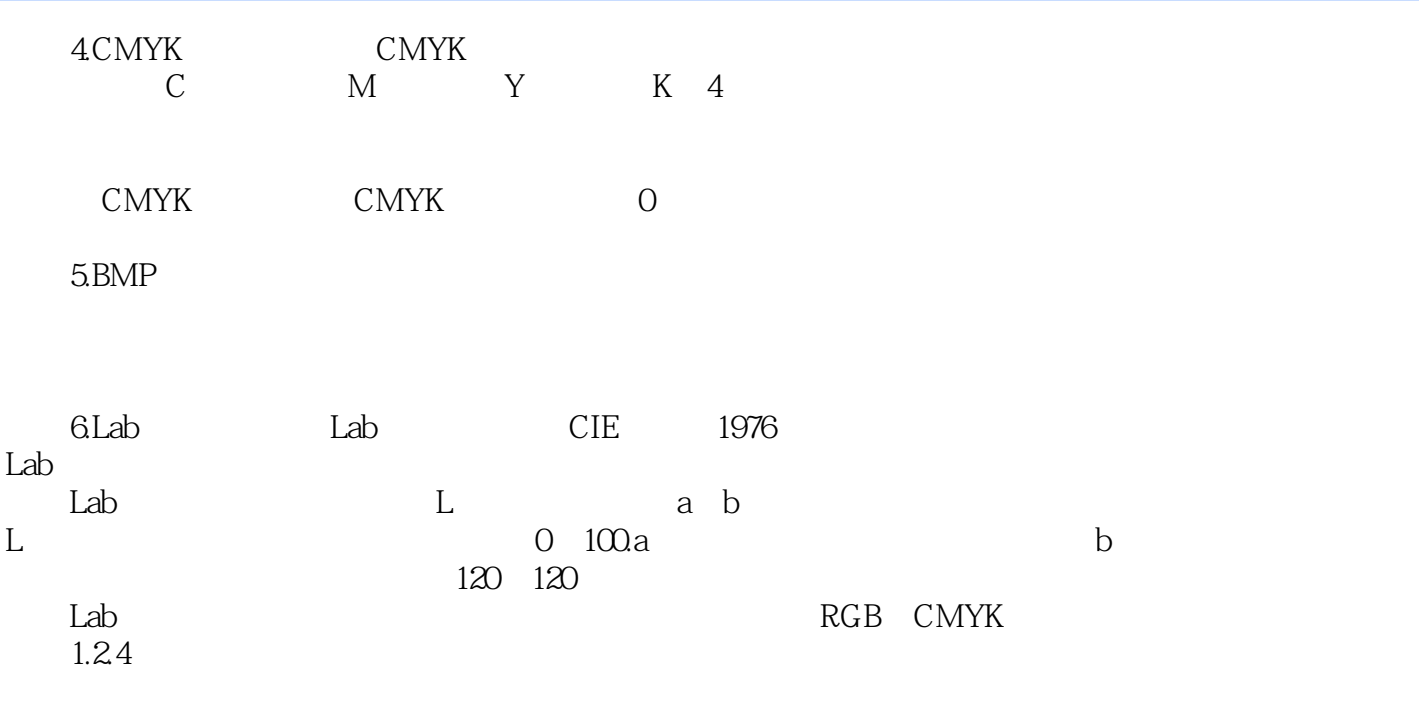

Photoshop

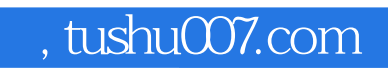

## <<Photoshop CS4 >>

本站所提供下载的PDF图书仅提供预览和简介,请支持正版图书。

更多资源请访问:http://www.tushu007.com